ОКУ «Центр мониторинга и оценки качества образования Липецкой области»

## **Алгоритм сопоставления и корреляции по результатам нескольких оценочных процедур**

1. Расчёт среднего процента выполнения работы каждым участником:

$$
\mathrm{Ec}_{i} = \frac{\mathrm{b}_{i}}{\mathrm{b}_{max}} \times 100\%,
$$

где Б<sub>*і*</sub> – первичный балл за работу *і* ученика,

Б<sub>*тах*</sub> – максимально возможный первичный балл за работу.

2. Расчёт среднего процента выполнения работы по образовательной организации:

$$
bc_{00} = \frac{\sum_{i=1}^{n} bc_{i}}{n_{00}}
$$

где Бс<sub>*i*</sub> – средний процент выполнения работы *i* учеником,

 $n_{00}$  – количество учащихся, принявших участие в работе в образовательной организации*.*

3. Расчёт среднего процента выполнения работы по региону:

$$
BC_{PET} = \frac{\sum_{i=1}^{n} BC_i}{n_{PET}}
$$

где Бс<sub>і</sub> - средний процент выполнения работы *і* учеником, РЕГ *–* количество учащихся, принявших участие в работе в регионе*.*

4. Нормирование среднего процента выполнения работы в образовательной организации относительно среднего процента выполнения по региону:

$$
\mathbf{H}_{\mathbf{0}\mathbf{0}_i} = \frac{\mathbf{b}\mathbf{c}_{\mathbf{0}\mathbf{0}_i}}{\mathbf{b}\mathbf{c}_{\mathbf{P}\mathbf{E}\mathbf{\Gamma}}}
$$

где Бс<sub>00į</sub> – средний процент выполнения работы *i*–ой образовательной организации,

Бс<sub>рег</sub> – средний процент выполнения работы в регионе.

5. Нахождением по полученной выборке среднеквадратичного отклонения:

$$
CKO = \sqrt[2]{\frac{1}{n_{00}} \times \sum_{i=1}^{n_{00}} (H_{00_i} - \overline{H_{00}})}
$$

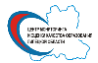

где H<sub>00i</sub> – нормированный средний процент выполнения работы *i*–ой образовательной организации,

 $\overline{H_{00}}$  – среднее арифметическое выборки нормированного процента выполнения работы по образовательным организациям,

 $n_{00}$  – количество образовательных организаций региона, принявших участие в работе.

6. Результаты образовательных организаций, статистически сопоставимые с результатами в регионе, будут лежать в диапазоне [−СКО; +СКО] – диапазон 1.

7. Результаты образовательных организаций, статистически отличные от результатов в регионе, будут лежать в диапазоне [−2 × СКО; −СКО] ∪ [СКО; 2 × СКО] – диапазон 2.

8. Результаты образовательных организаций, критически статистически отличные от результатов в регионе, будут лежать в диапазоне [−3 × СКО; −2 × СКО] ∪ [2 × СКО; 3 × СКО] – диапазон 3.

9. Маркировка результатов образовательной организации в соответствии с диапазоном результатов: диапазон 1 – 1 балл, диапазон 2 – 2 балла, диапазон 3 – 3 балла.

10. Проведение анализа других процедур с маркировкой результатов аналогичным образом.

11. Интегральный показатель отклонения результатов образовательной организации определяется по формуле:

$$
M_{OO_i} = \sum_{j=1}^n M_j
$$

где *n* – количество оценочных исследований участвующих в оценивании,

М<sub>*i*</sub> – значение маркера результата ОО по *j*-ой оценочной процедуре.

12. Ранжирование производится по возрастанию от минимального значения  $\bm{\mathit{H}}_{00_{\bm{i}}}$  к максимальному значению. Чем выше ранг образовательной организации, тем более пристальное внимание привлекают её результаты.

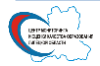